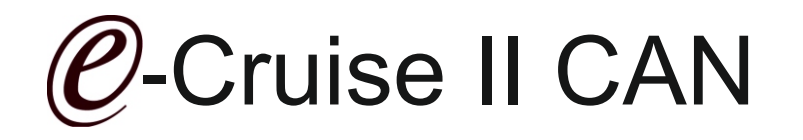

Einbauanleitung für Fiat Ducato 250 EEV Euro 5, Citroen Jumper III HDI 145 Euro 5 & Peugeot Boxer III FAP 145 Euro 5 , alle 3 Liter Modelle Produktion 2010 >

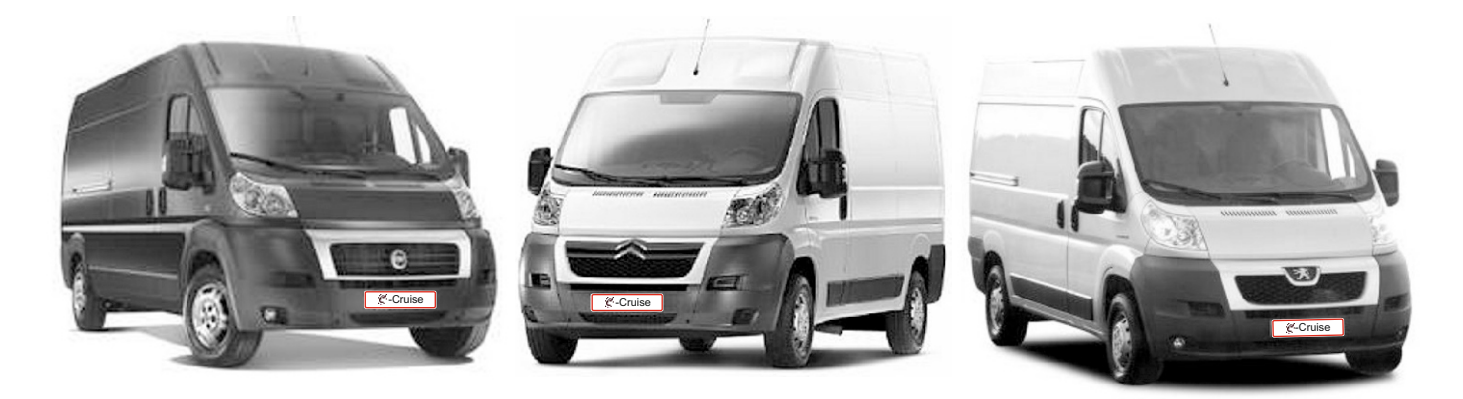

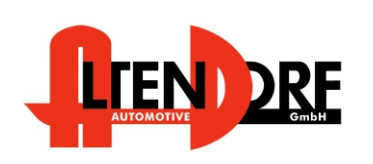

Achtung: Diese Fahrzeuge haben 500K CAN und sind somit nicht identisch mit Vorgänger Fahrzeugen Euro 4 Norm

Altendorf GmbH Telefon +49 391 7446260- www.a-a.de

1603279 Rev. 1.0

E-Cruise II

# Vor der Installation.

Lesen Sie die gesamte Einbauanleitung sorgsam durch, bevor sie mit der

Installation beginnen. Sie beinhaltet Informationen darüber, wie der E-Cruise fachgerecht eingebaut wird.

Der E-Cruise darf nur von Fachleuten eingebaut werden, da moderne Fahrzeuge mit kostenintensiver Elektronik ausgestattet sind,

welche durch unangemessenes Handeln leicht

beschädigt werden kann.

Altendorf GmbH kann für keine Fehler aufgrund

falscher Installation verantwortlich gemacht werden.

Kontrollieren Sie den Einbausatz auf alle vorhandenen Teile. 1x Modul (1603279)

1x 14-poliger Stecker(1530277 Gaspedalstecker mit Masse Pin)

1x 2-poliger OBD-Stecker (1530252)

1x Einbauanleitung

#### Hinweis:

Optional LED bestellen (Temp-LED)

**Hinweis: Es können folgende Bedienhebel verwendet werden. Temp-1533141 (Standardbedienhebel -links/rechts Montage-) Temp-1533124 (Bedienhebel mit LED - links Montage-) Temp-1533160 (Bedienhebel Memory&LED-links Montage-)**

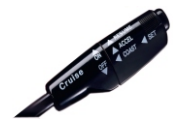

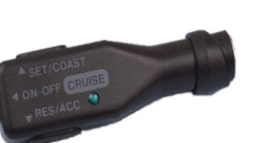

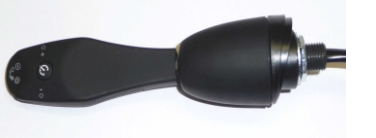

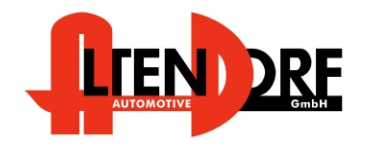

Altendorf GmbH Telefon +49 391 7446260- www.a-a.de

#### Wichtige Einbauhinweise:

- 1. Trennen Sie immer das Massekabel von der Batterie, bevor Sie mit der Installation beginnen.
- 2. Benutzen Sie immer die beiliegende Einbauanleitung.
- 3. Überprüfen Sie, ob die Rev. Nummer des Aufklebers mit der Nummer der Einbauanleitung übereinstimmt.
- 4. Halten Sie den evtl. notwendigen Radiocode bereit.
- 5. Suchen Sie eine geeignete Stelle für die Montage des Bedienteils und des Moduls.
- 6. Nicht benötigte Kabel sind zu isolieren.
- 7. Benutzen Sie nur Multimeter bei der Messung.
- 8. Alle Kabel sind zu **löten**.
- 9. Alle Verbindungen sind von der Steckerseite aus zu betrachten.
- 10. Führen Sie abschließend eine Probefahrt durch und testen dabei die Funktionen des E-Cruise.

## **Hinweis für Speedlimiter Installation:**

Das Modul muß nur mit stabilen Zündungsplus mit dem roten Kabel (Sicherung) angeschlossen werden.

Ein Kupplungssignal ist ebenfalls nicht notwendig.

## **Hinweis für Speedlimiter Installation:**

- Das Modul muß nur mit stabilen Zündungsplus mit dem roten Kabel (Sicherung) angeschlossen werden.
- z.B an der BSI gelbe +15 Kabel -siehe Seite 5 -

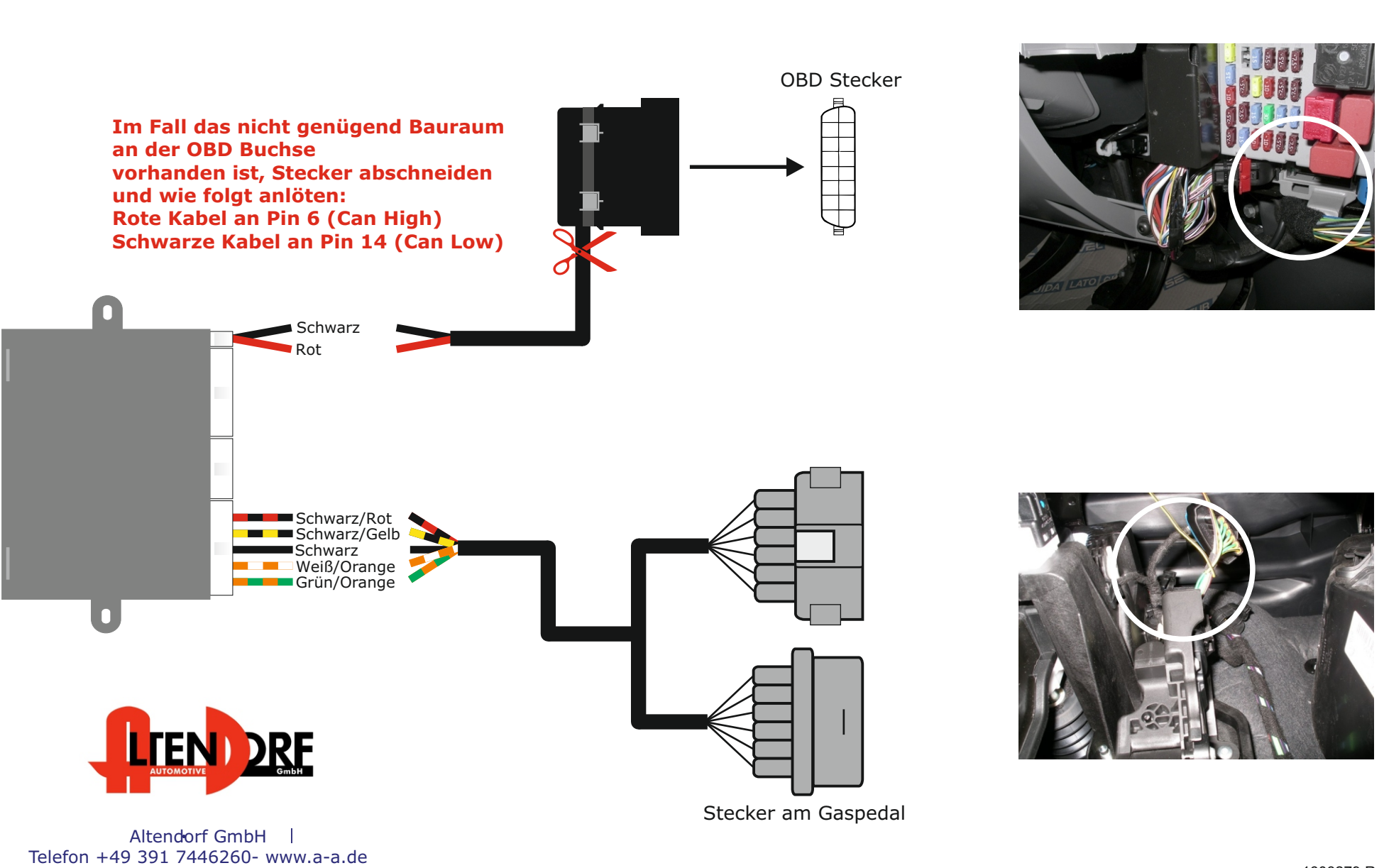

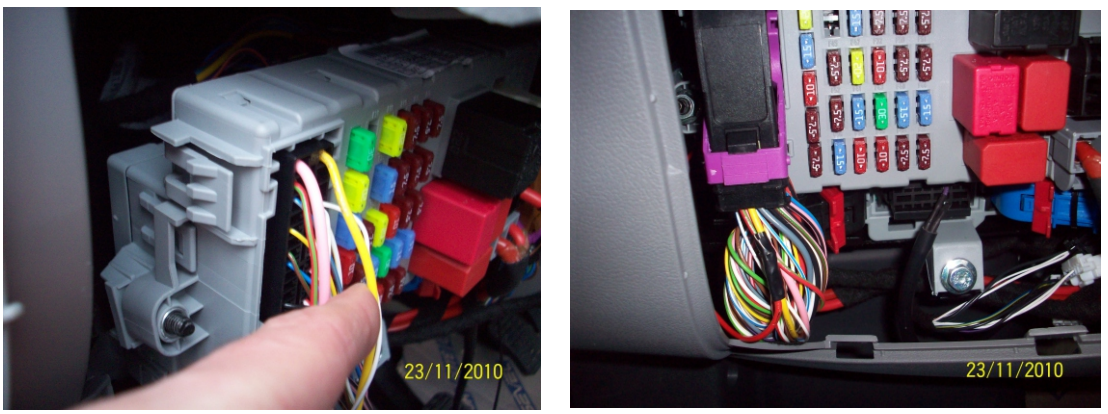

**Tip:** Wenn Modul nur als **Speedlimiter** verbaut wird, kann der +12 Volt Anschluss w.o. gemacht werden (spart Arbeitszeit)

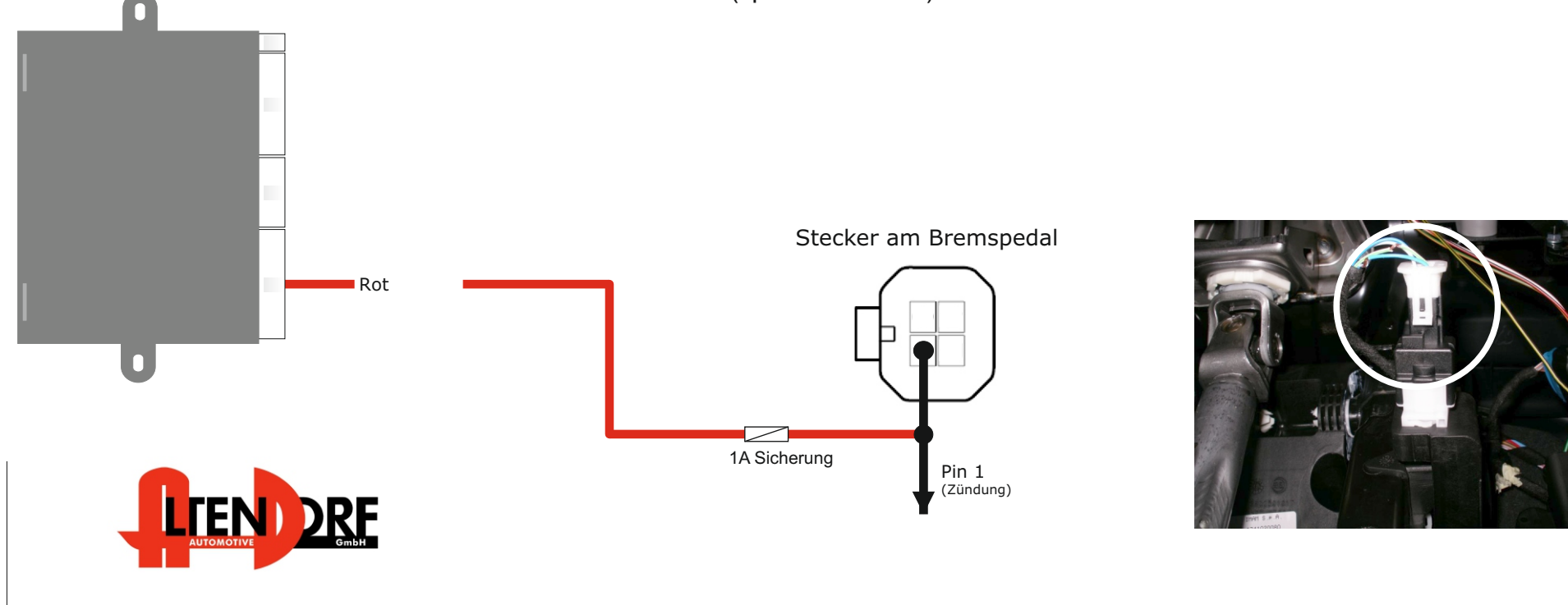

Altendorf GmbH Telefon +49 391 7446260- www.a-a.de

# Problemlösung/Diagnose.

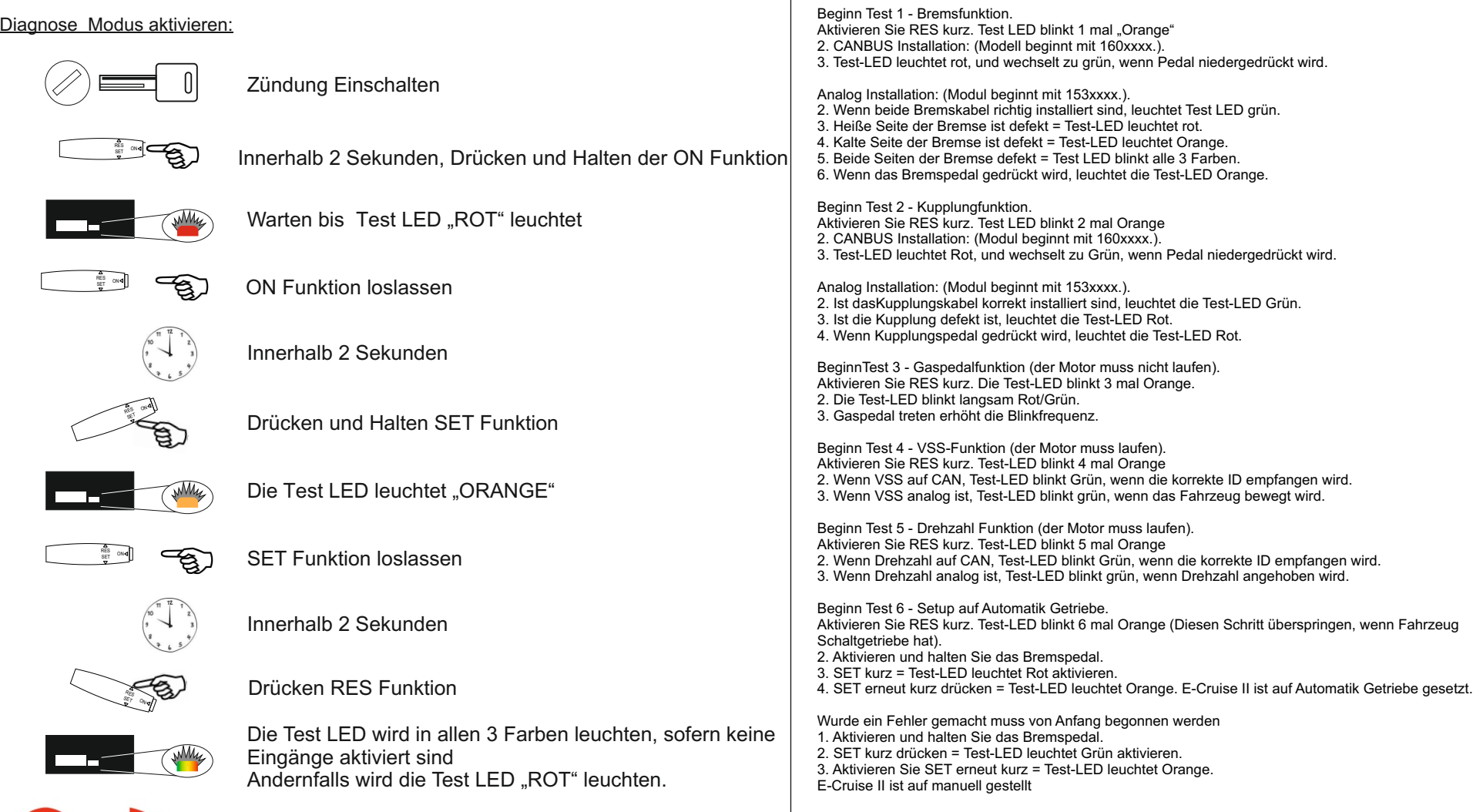

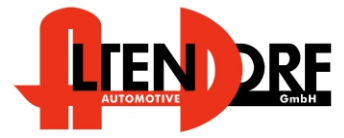

Altendorf GmbH Telefon +49 391 7446260- www.a-a.de